**TUGAS AKHIR**

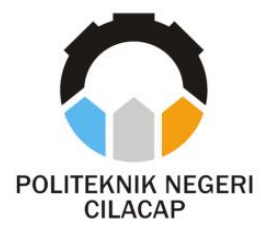

# **SISTEM INFORMASI RESERVASI HOTEL BERBASIS** *WEBSITE* **(STUDI KASUS SARASWATI HOTEL CILACAP)**

# *WEBSITE BASED HOTEL RESERVATION INFORMATION SYSTEM (CASE STUDY OF SARASWATI HOTEL CILACAP)*

**Oleh**

**OKTARINA PUSPITA DEWI 20.02.02.036**

**DOSEN PEMBIMBING:**

**ABDUL ROHMAN SUPRIYONO, S.T., M.Kom. NIDN. 0615058407**

**LINDA PERDANA WANTI, S.Kom.,M.Kom. NIDN. 0610108801**

**JURUSAN KOMPUTER DAN BISNIS POLITEKNIK NEGERI CILACAP 2023**

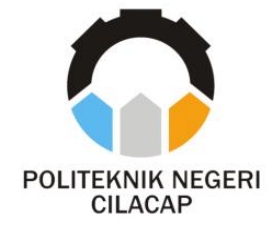

**TUGAS AKHIR**

# <span id="page-1-0"></span>**SISTEM INFORMASI RESERVASI HOTEL BERBASIS** *WEBSITE* **(STUDI KASUS SARASWATI HOTEL CILACAP)**

# *WEBSITE BASED HOTEL RESERVATION INFORMATION SYSTEM (CASE STUDY OF SARASWATI HOTEL CILACAP)*

**Oleh**

**OKTARINA PUSPITA DEWI NPM. 20.02.02.036**

# **DOSEN PEMBIMBING:**

**ABDUL ROHMAN SUPRIYONO, S.T., M.Kom. NIDN. 0615058407**

**LINDA PERDANA WANTI, S.Kom., M.Kom NIDN. 0610108801**

# **JURUSAN KOMPUTER DAN BISNIS POLITEKNIK NEGERI CILACAP 2023**

### <span id="page-2-0"></span>**SISTEM INFORMASI RESERVASI HOTEL BERBASIS WEBSITE (STUDI KASUS SARASWATI HOTEL CILACAP)**

Oleh:

**Oktarina Puspita Dewi 20.02.02.036** 

Tugas Akhir ini Diajukan Sebagai Salah Satu Syarat **Untuk Memperoleh Gelar Ahli Madya (A.Md) Di Politeknik Negeri Cilacap Di Politeknik Negeri Cilacap**

**Disetujui oleh :**

 $\mathbf{P}$ 

**1. Isa Bahroni, S.Kom., M.Eng. NIDE OF ASSESS** 

**2. Riyadi Purwanto, S.T., M.E. NIDN. 06180885** 

**1. Abdul Rohman S, S.T., M.Kom. NIDER AND RESERVE** 

**Dosen Pembimbing :**

**2. <b>Linux** Perdana W, Stroma, Mire **NIDN. 0010108** 

**Mengetahui,** ENTERIAN PEA **Ketua Jurusan Komputer dan Bisnis Iyanti, S.Kom., M.Cs. NIDN. 0619118002**

 $\sim$ 

### **LEMBAR PERNYATAAN KEASLIAN TUGAS AKHIR**

<span id="page-3-0"></span>Menyatakan dengan sebenarnya bahwa penulisan Laporan Tugas Akhir ini berdasarkan hasil penelitian, pemikiran dan pemaparan asli penulis sendiri baik dari alat (*hardware*), program dan naskah laporan yang tercantum sebagai bagian dari Laporan Tugas Akhir ini. Jika terdapat karya orang lain, peneliti akan mencantumkan sumber secara jelas.

Demikian pernyataan ini saya buat dengan sesungguhnya dan apabila dikemudian hari terdapat penyimpangan dan ketidakbenaran dalam pernyataan ini, maka saya bersedia menerima sanksi akademik berupa pencabutan gelar yang telah diperoleh karena karya tulis ini dan sanksi lain sesuai dengan norma yang berlaku di Perguruan Tinggi ini.

> Cilacap, 15 Agustus 2023 Yang Menyatakan,

 (Oktarina Puspita Dewi) NPM. 20.02.02.036

### <span id="page-4-0"></span>**HALAMAN PERNYATAAN PERSETUJUAN PUBLIKASI KARYA ILMIAH UNTUK KEPENTINGAN AKADEMIS**

Sebagai mahasiswa Politeknik Negeri Cilacap, yang bertanda tangan di bawah ini, saya:

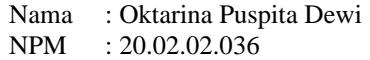

Demi pengembangan ilmu pengetahuan, menyetujui untuk memberikan kepada Politeknik Negeri Cilacap Hak Bebas Royalti Non-Eksklusif *(Non-Exclusive Royalty Free Right)* atas karya ilmiah saya yang beriudul:

### **"SISTEM INFORMASI RESERVASI HOTEL BERBASIS**  *WEBSITE* **(STUDI KASUS SARASWATI HOTEL CILACAP)"**

Beserta perangkat yang diperlukan (bila ada). Dengan Hak Bebas Royalti Non-Eksklusif ini, Politeknik Negeri Cilacap berhak menyimpan, mengalih / Format-kan, mengelolanya dalam bentuk pangkalan data *(database),* mendistribusikannya, dan menampilkan / mempublikasikan di Internet atau media lain untuk kepentingan akademis tanpa perlu meminta ijin dari saya selama tetap mencantumkan nama saya sebagai peneliti / pencipta. Saya bersedia untuk menanggung secara pribadi, tanpa melibatkan pihak Politeknik Negeri Cilacap, segala bentuk tuntutan hukum yang timbul atas pelanggaran Hak Cipta dalam karya ilmiah saya ini.

Demikian pernyataan ini saya buat dengan sebenarnya.

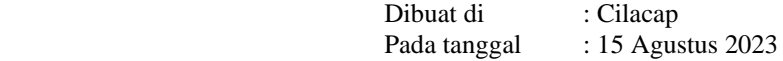

Yang Menyatakan

 (Oktarina Puspita Dewi) NIM. 20.02.02.036

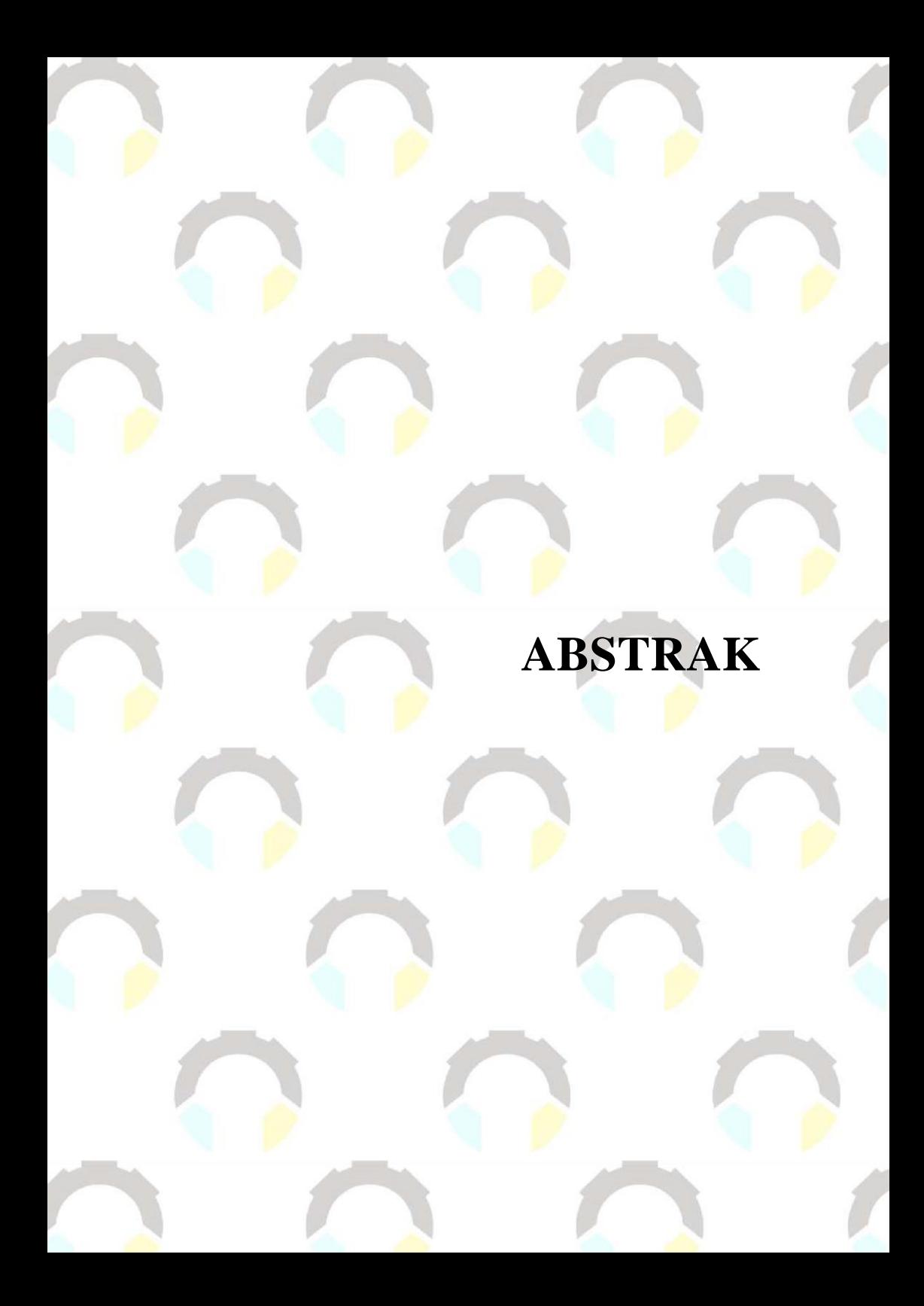

### **ABSTRAK**

<span id="page-6-0"></span>Reservasi hotel merupakan proses pemesanan kamar dimana seorang tamu datang ke hotel memesan kamar dan menginap di kamar yang telah dipesan. Pada Saraswati Hotel Cilacap, proses pemesanan yang digunakan masih secara konvensional, di mana tamu harus berinteraksi langsung dengan staf hotel, baik melalui telepon atau datang langsung. Proses pencatatan yang masih secara konvensional dalam memasukan, mencari, dan merekap data reservasi ini menjadi kurang efisien. Hal ini memungkinkan terjadinya kesalahan dalam melakukan pelayanan personal seperti dalam penjadwalan dan proses data data reservasi. Oleh karena itu, diperlukan sebuah sistem yang dapat membantu permasalahan tersebut. Dalam membuat sistem informasi ini menggunakan sebuah metode pengembangan sistem yaitu *spiral*. Dalam pembuatan program menggunakan *visual studio code* dengan bahasa pemrograman *PHP* serta *framework Codeigniter 4.* Database yang digunakan yaitu MySQL. Berdasarkan hasil pengujian diperoleh hasil pengujian *black-box* yang menunjukan bahwa proses pada sistem telah berjalan dengan baik, dibuktikan dengan keluaran uji yaitu "Berhasil" dan hasil pengujian *usability* yang menunjukan bahwa sistem ini dapat digunakan oleh pengguna dengan tingkat *usability* sebesar 93,09% dan memiliki predikat "Sangat Baik" sehingga dapat disimpulkan bahwa fungsionalitas sistem dapat berjalan dengan baik dan dapat membantu pihak tamu dalam proses reservasi dan membantu Saraswati Hotel Cilacap dalam proses pencatatan.

**Kata kunci**: Reservasi, Pencatatan, Hotel, Tamu, Staf

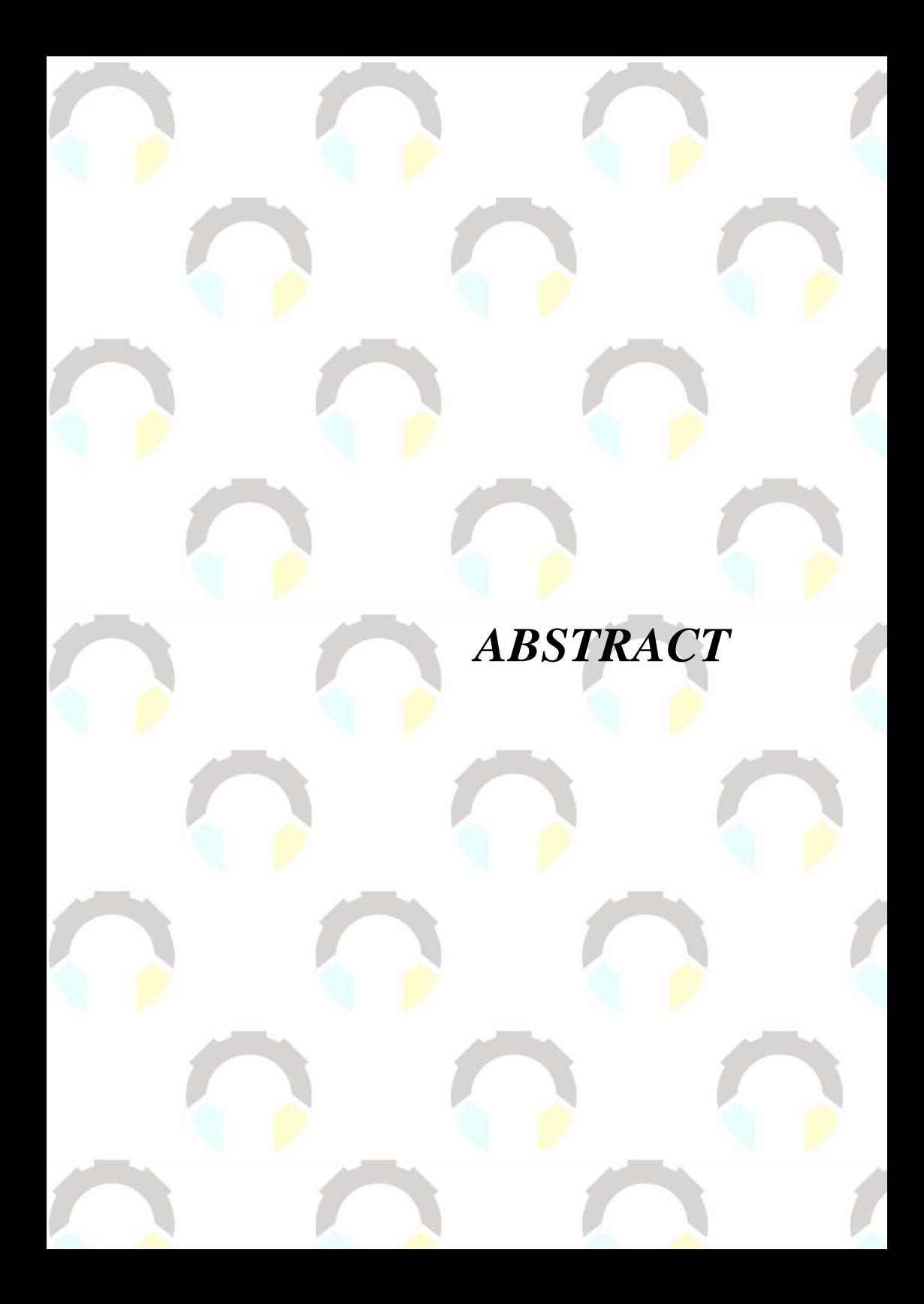

### *ABSTRACT*

<span id="page-8-0"></span>*Hotel reservation is the process of booking a room where a guest comes to the hotel to order a room and stays in the room that has been booked. At Saraswati Hotel Cilacap, the booking process used is still conventional, where guests must interact directly with hotel staff, either by phone or by coming in person. The recording process that is still conventional in entering, searching, and recording reservation data becomes less efficient. This allows for errors in performing personal services such as in scheduling and data reservation processes. Therefore, we need a system that can help these problems. In making this information system using a system development method, namely the spiral. In making the program using visual studio code with the PHP programming language and the CodeIgniter 4 framework. The database used is MySQL. Based on the test results, the black-box test results were obtained which showed that the process on the system was running well, as evidenced by the test output "Successful" and the usability test results which showed that this system could be used by users with a usability level of 93.09% and has the title "Very Good" so that it can mean that system functionality can run well and can assist guests in the reservation process and assist Saraswati Hotel Cilacap in the recording process.*

*Keyword: Reservation, Recording, Hotel, Guest, Staff*

# **KATA PENGANTAR**

### **KATA PENGANTAR**

بِسُمِٱللَّهِٱلرَّحْمَننِٱلرَّحِيمِ

<span id="page-10-0"></span>*Assalamu'alaikum Warahmatullohi Wabarakatuh.*

Puji dan syukur senantiasa kami panjatkan kehadirat Allah Subhanahu Wa Ta'ala atas segala nikmat, kekuatan, taufik serta Hidayah-Nya. Shalawat dan salam semoga tercurah kepada Rasulullah Shallallahu'alaihi Wa Sallam, keluarga, sahabat, dan para pengikut setianya. Aamiin, Atas kehendak Allah Subhanahu Wa Ta'ala, peneliti dapat menyelesaikan tugas akhir yang berjudul :

### **"SISTEM INFORMASI RESERVASI HOTEL BERBASIS**  *WEBSITE* **(STUDI KASUS SARASWATI HOTEL CILACAP)"**

Pembuatan dan penyusunan tugas akhir ini merupakan salah satu syarat untuk memperoleh gelar Ahli Madya (A.Md) di Politeknik Negeri Cilacap.

Peneliti menyadari bahwa karya ini masih jauh dari sempurna karna keterbatasan dan hambatan yang dijumpai selama pengerjaannya. Sehingga Saran yang bersifat membangun sangatlah diharapkan demi Pengembangan yang lebih optimal dan kemajuan yang lebih baik.

*Wassalamu'alaikum Warahmatullohi Wabarakatuh.*

Cilacap, 15 Agustus 2023

(Oktarina Puspita Dewi)

# **UCAPAN TERIMA KASIH**

### **UCAPAN TERIMA KASIH**

<span id="page-12-0"></span>Puji syukur kehadirat **Allah Subhanahu Wa Ta'ala** dan tanpa mengurangi rasa hormat yang mendalam peneliti mengucapkan terima kasih yang sebesar-besarnya kepada semua pihak yang telah membantu menyelesaikan tugas akhir ini, terutama kepada :

- 1. Bapak Riyadi Purwanto, S.T., M.Eng. selaku Direktur Politeknik Negeri Cilacap.
- 2. Bapak Bayu Aji Girawan, S.T., M.T selaku Wakil Direktur I Bidang Akademik Politeknik Negeri Cilacap.
- 3. Ibu Dwi Novia Prasetyanti, S.Kom.,M.Cs. selaku Ketua Jurusan Komputer dan Bisnis
- 4. Bapak Muhammad Nur Faiz,S.Kom.,M.Kom. selaku Sekretaris Jurusan Komputer dan Bisnis.
- 5. Ibu Cahya Vikasari, S.T., M.Eng. selaku Koordinator Prodi D3 Teknik Informatika.
- 6. Bapak Abdul Rohman Supriyono, S.T.,M.Kom. selaku Dosen Pembimbing I Tugas Akhir yang selalu memberi masukan beserta solusi pada program serta memperbaiki laporan.
- 7. Ibu Linda Perdana Wanti, S.Kom.,M.Kom. selaku Dosen Pembimbing II Tugas Akhir yang selalu membimbing dan memberi arahan Pada tugas akhir serta memperbaiki laporan.
- 8. Bapak Grizenzio Orcivilando, A.Md. selaku Koordinator Tugas Akhir Jurusan Teknik Informatika yang telah membantu dalam urusan tugas akhir saya.
- 9. Orang Tua tercinta, Papah Mamah dan semua keluarga yang senantiasa memberikan dukungan baik materil, semangat, maupun doa.
- 10. Babeh M. Bahtiyar Rivai dan Bunda F. Rita Hendrawati yang telah memberikan dukungan, semangat dan motivasi untuk dapat menyelesaikan Tugas Akhir saya.
- 11. Seluruh dosen, teman Jurusan Komputer dan Bisnis, teman kelas 3A, alumni PNC serta pihak lain yang telah memberikan bantuan dan dukungan kepada saya.

Semoga **Allah Subhanahu Wa Ta'ala** selalu memberikan perlindungan, rahmat, dan nikmat-Nya bagi kita semua. Aamiin.

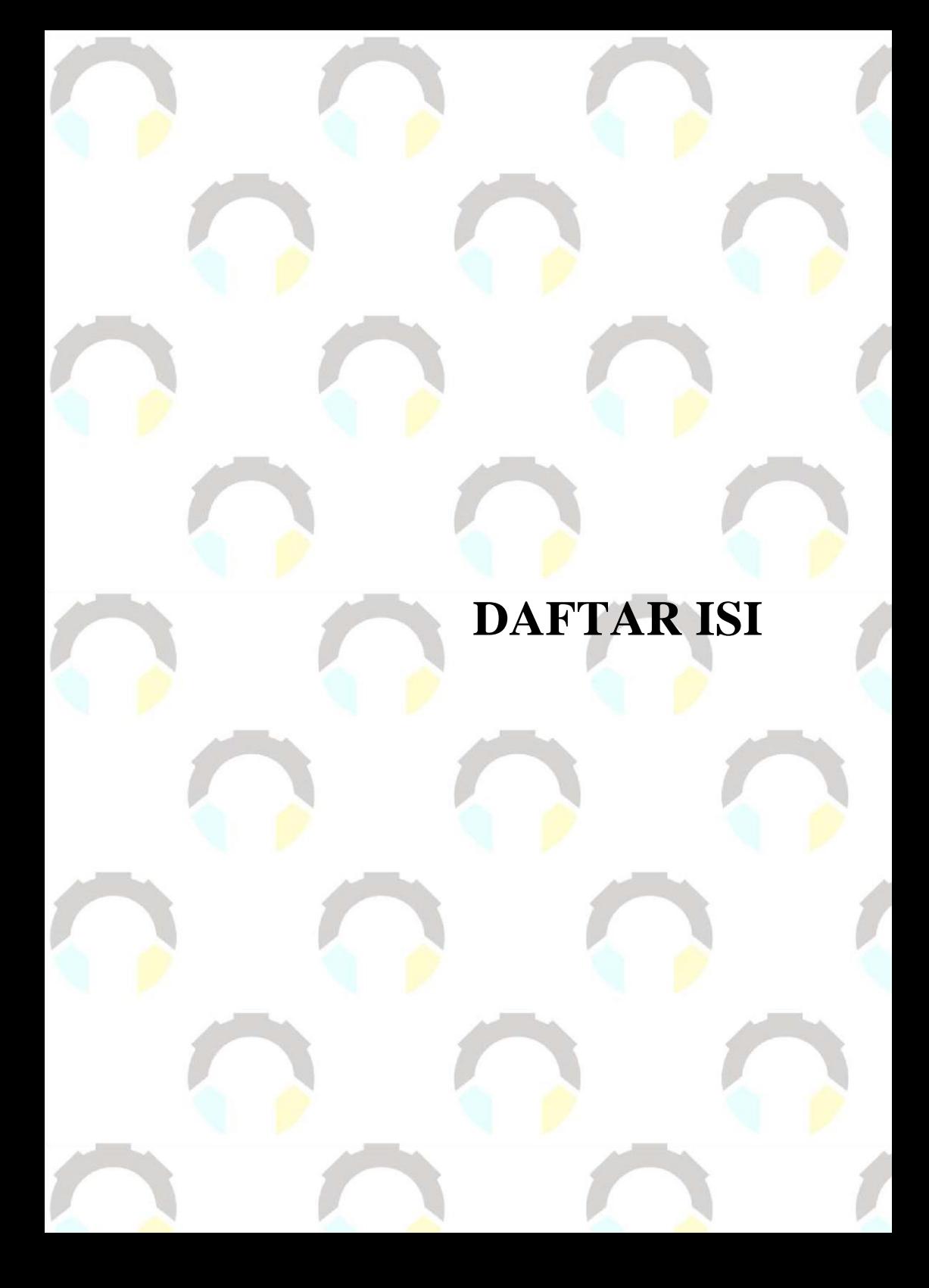

## **DAFTAR ISI**

<span id="page-14-0"></span>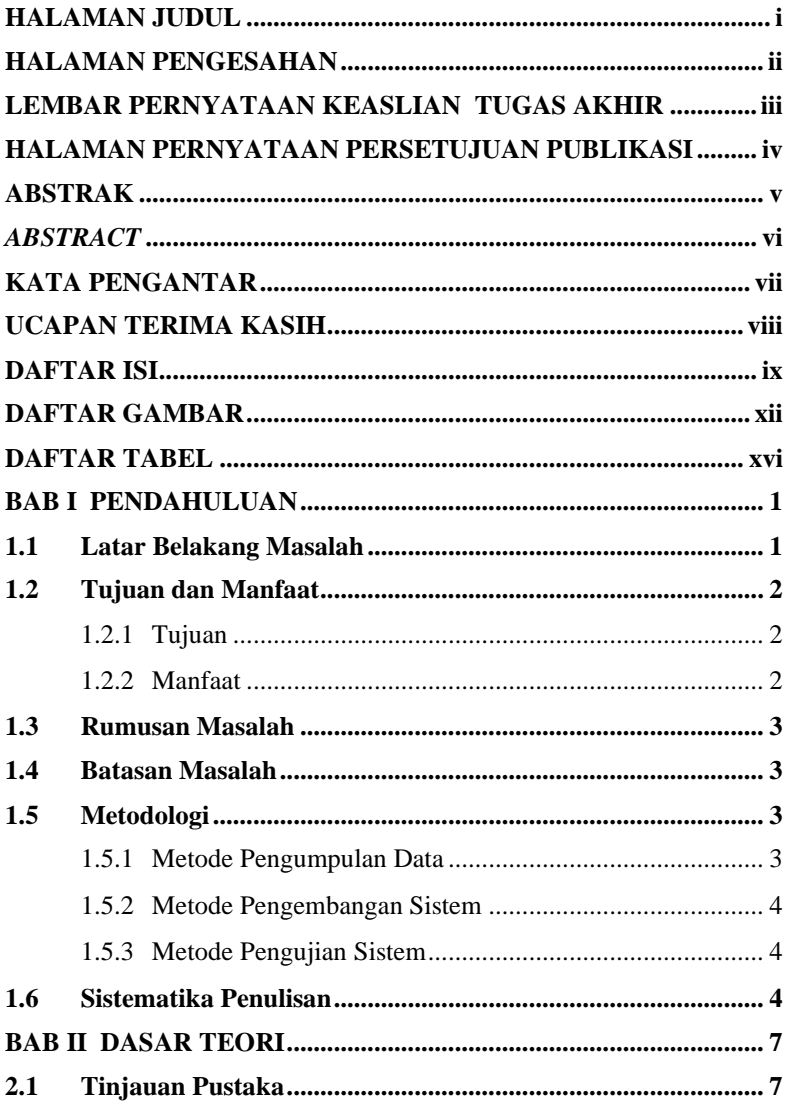

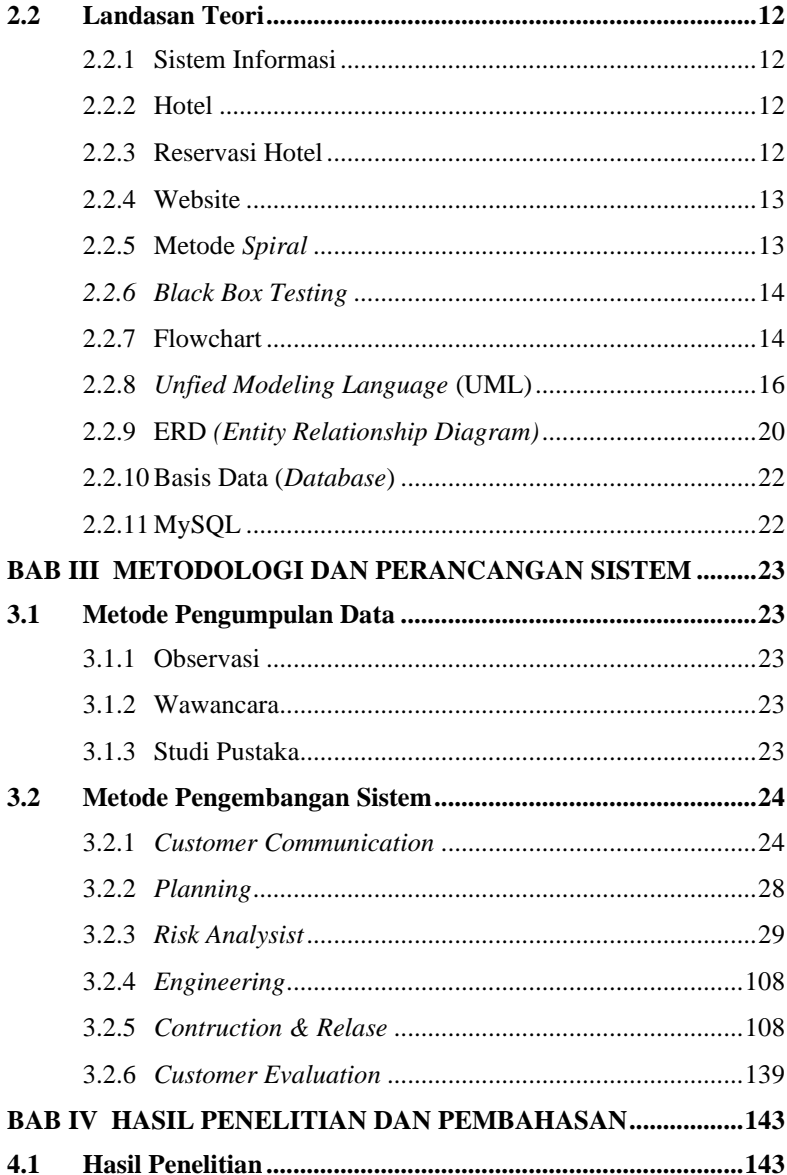

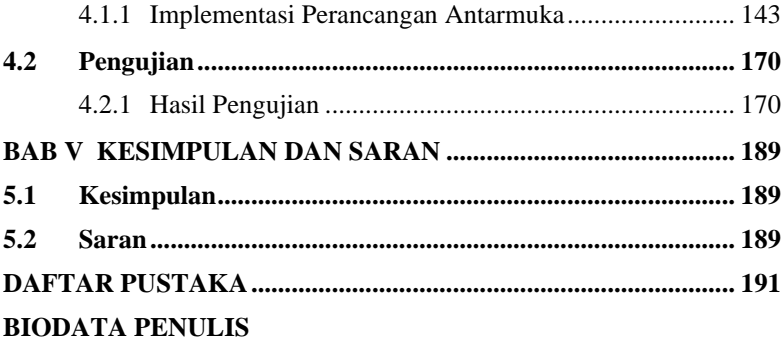

# **DAFTAR GAMBAR**

# **DAFTAR GAMBAR**

<span id="page-18-0"></span>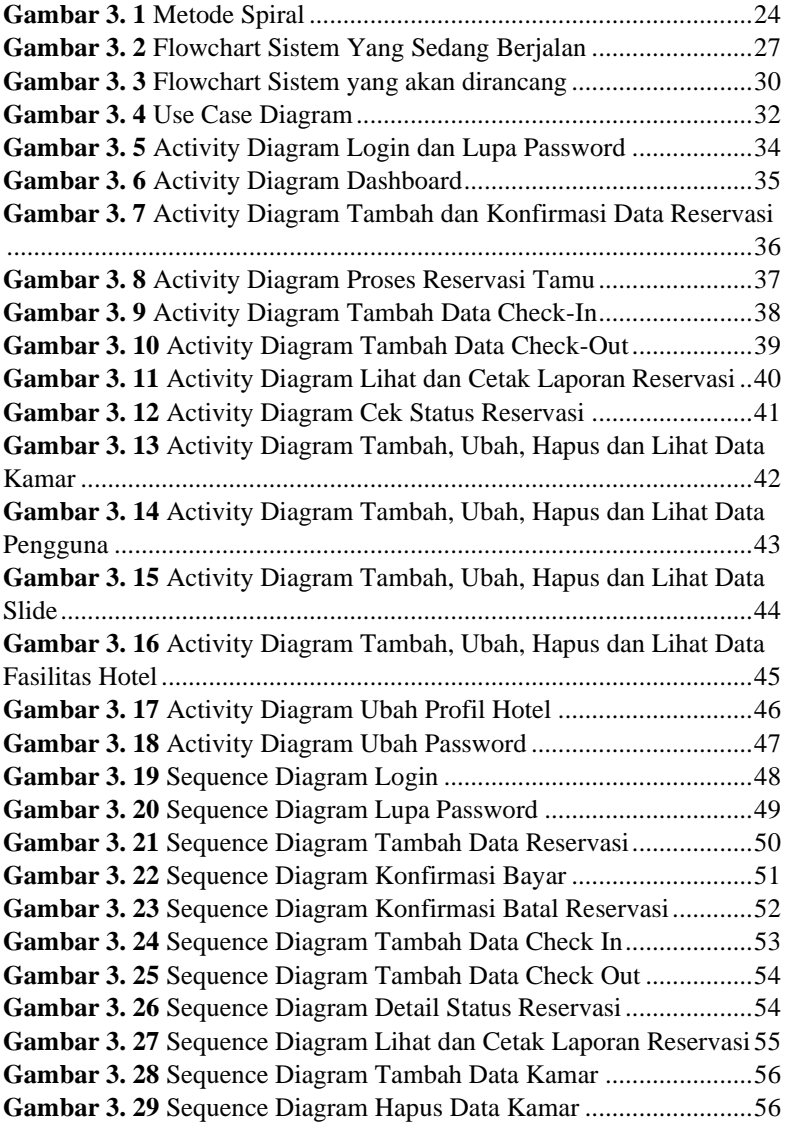

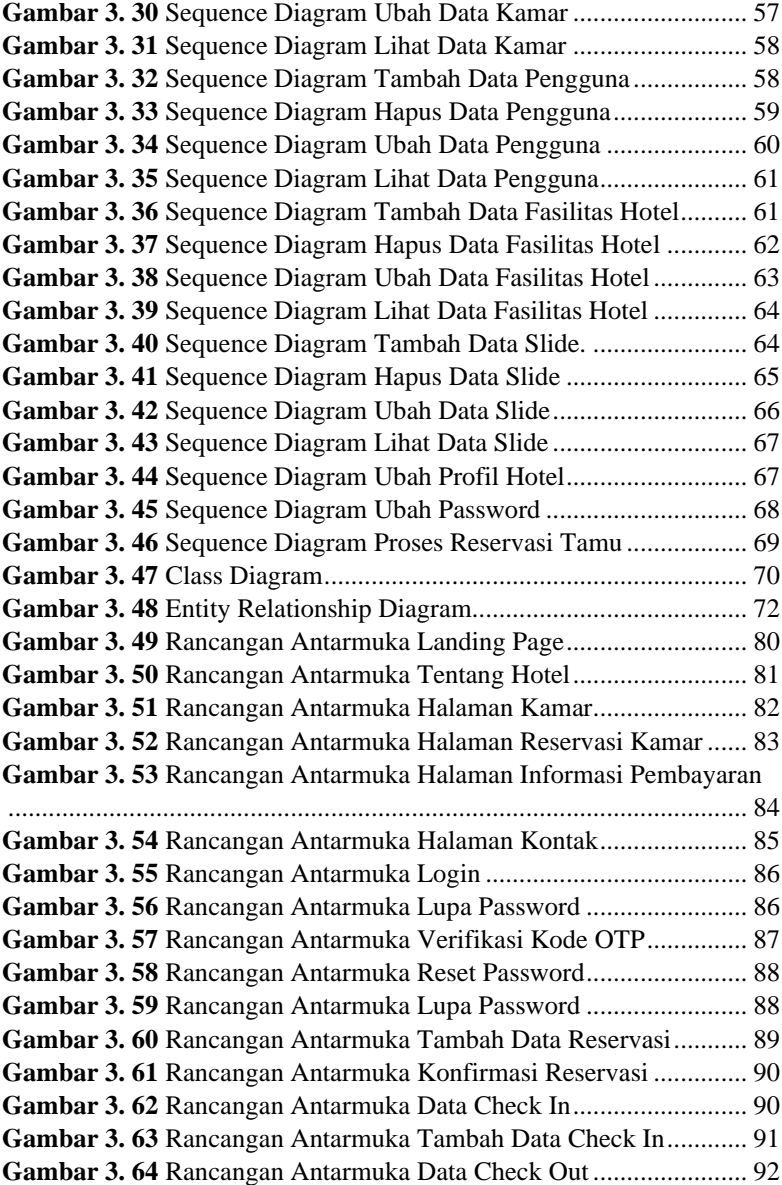

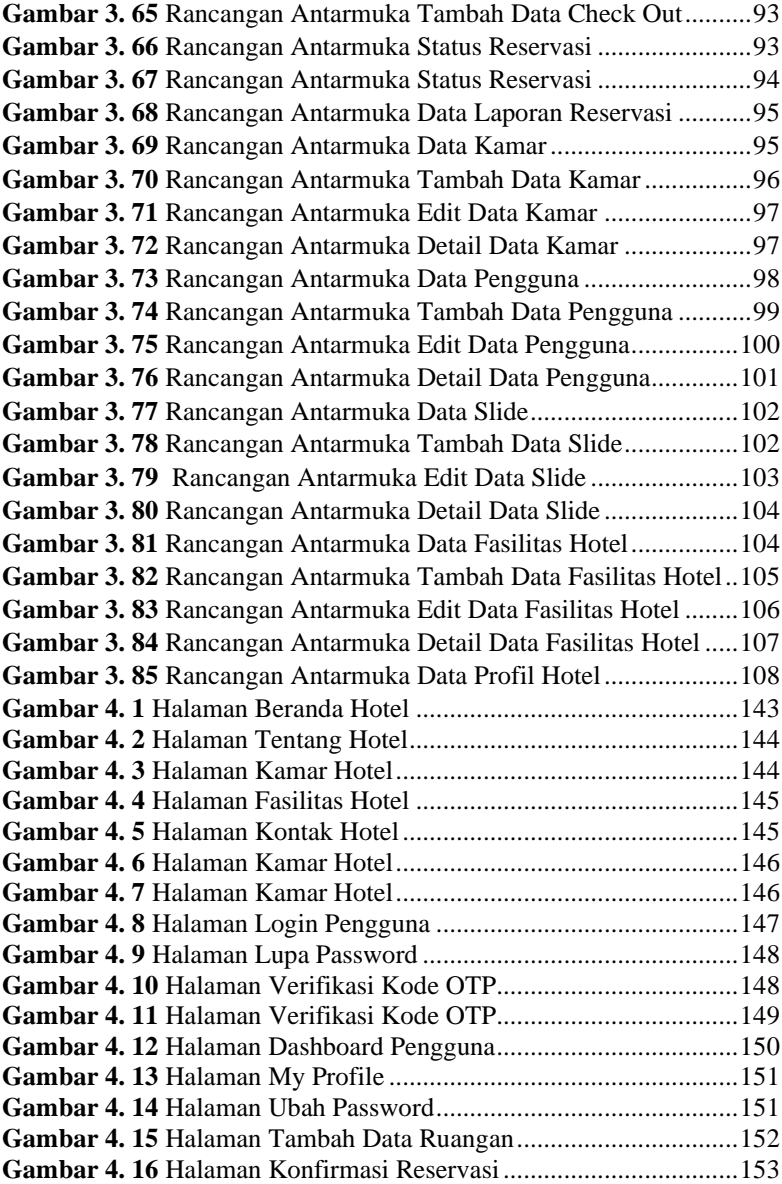

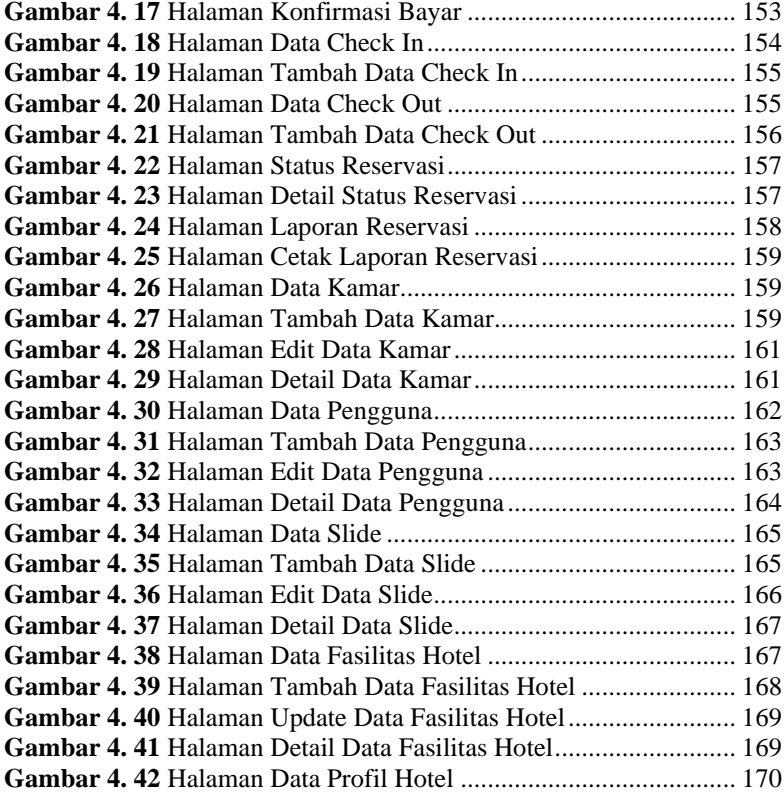

# **DAFTAR TABEL**

### **DAFTAR TABEL**

<span id="page-23-0"></span>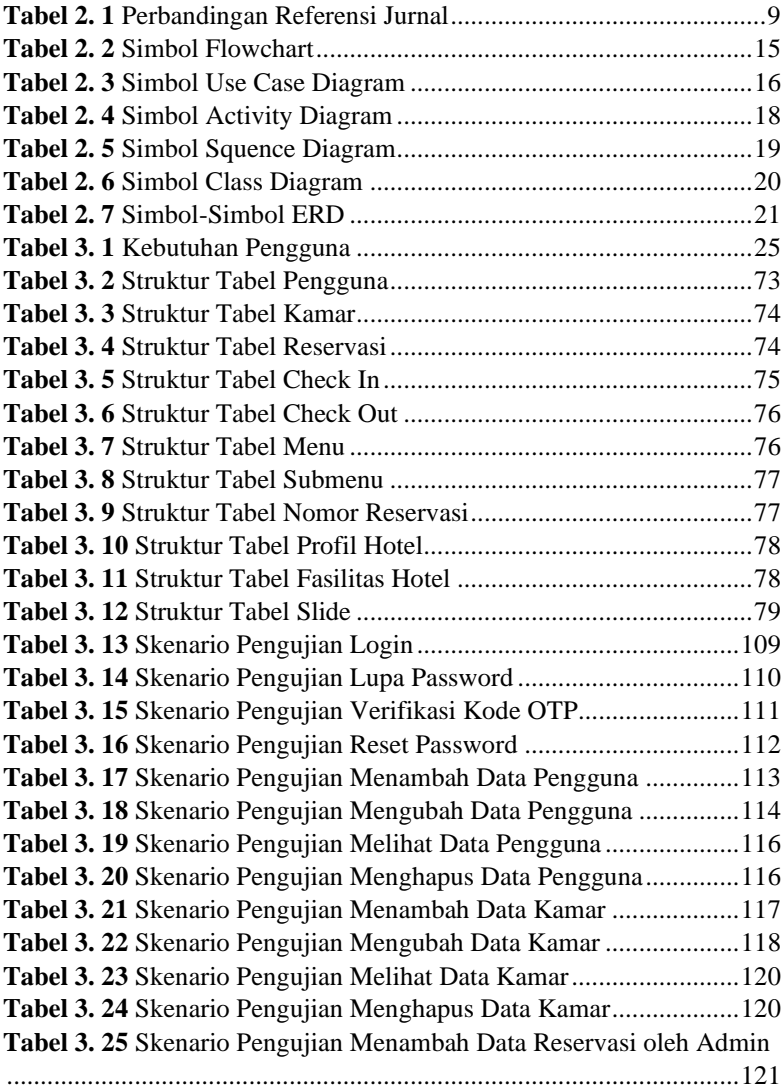

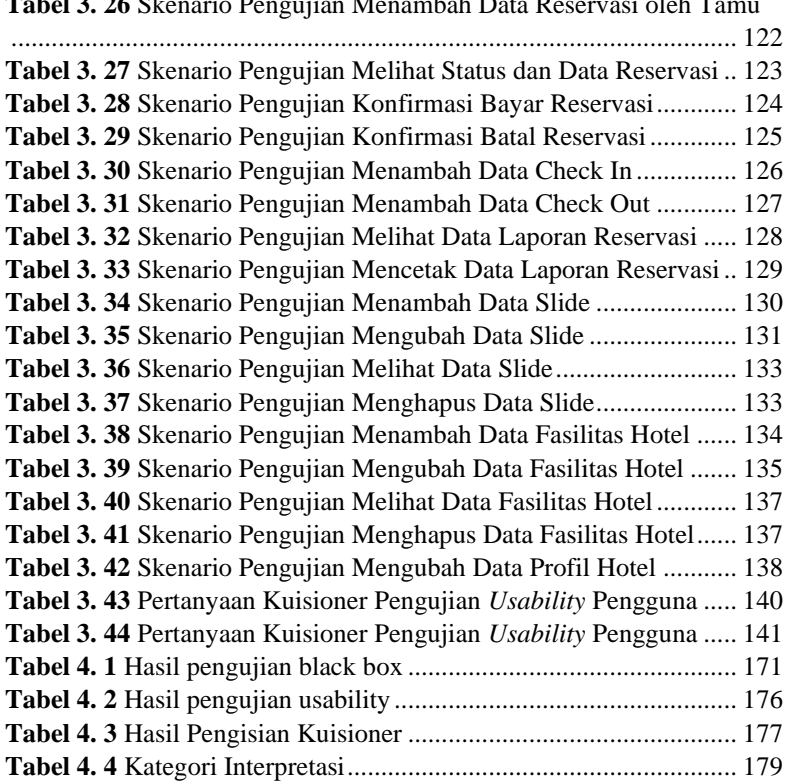

**Tabel 3. 26** Skenario Pengujian Menambah Data Reservasi oleh Tamu

# **DAFTAR LAMPIRAN**

### **DAFTAR LAMPIRAN**

**LAMPIRAN A SURAT OBSERVASI LAMPIRAN B HASIL WAWANCARA LAMPIRAN C LEMBAR PENGUJIAN LAMPIRAN D LEMBAR KUISIONER**